# Grundlagen der Monte Carlo Simulation

10. Dezember 2003

Peter Hofmann

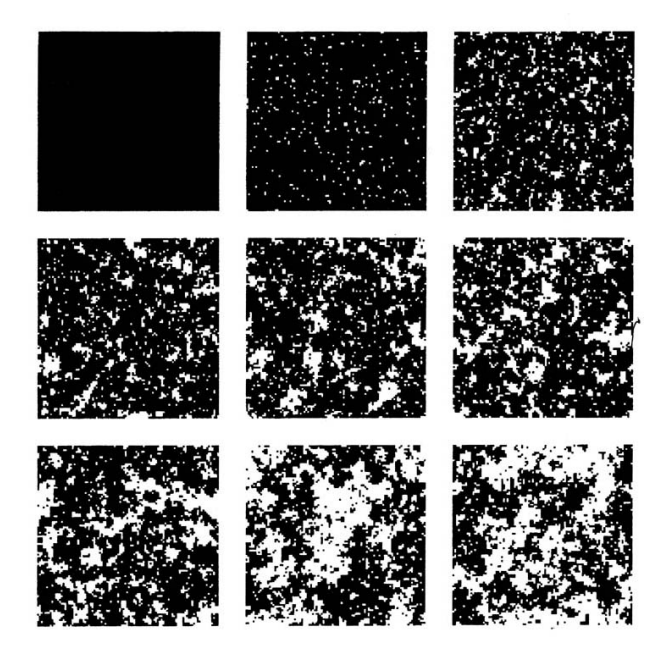

# Inhaltsverzeichnis

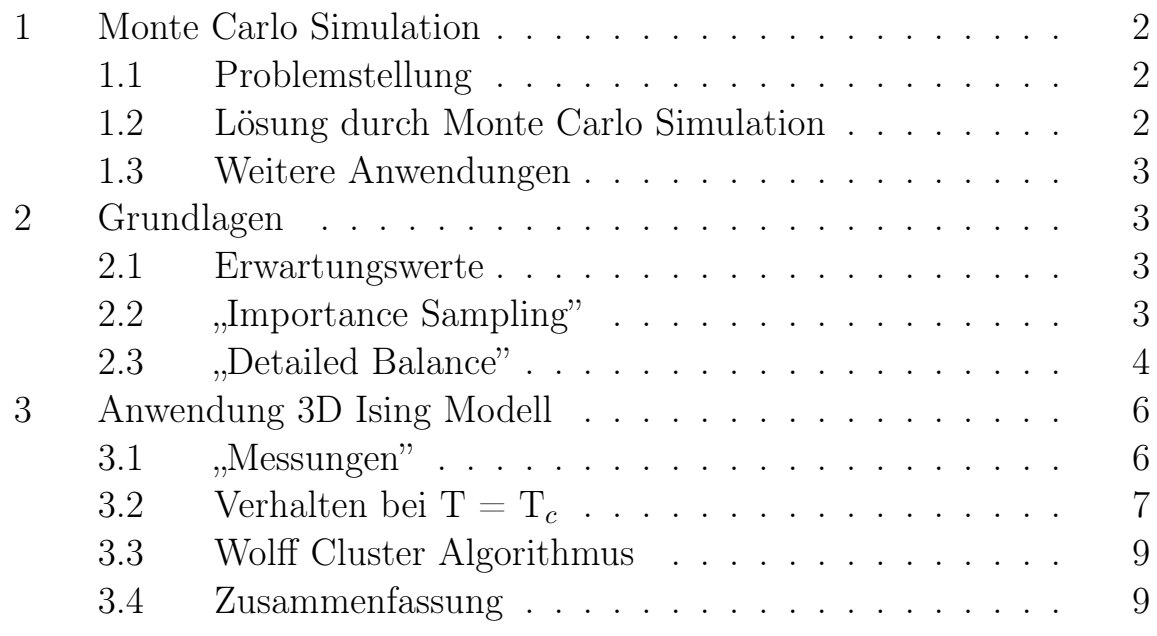

# 1 Monte Carlo Simulation

## 1.1 Problemstellung

Es soll ein 3D Ising Modell mit 5 x 5 x 5 Spins simuliert werden.

Für den Hamiltonoperator und die Zustandssumme gilt bei periodischen Randbedingungen und Kopplung nächster Nachbarspins:

$$
H = -J \sum_{(i,j)} s_i s_j - \mu B_0 \sum_i s_i
$$
  

$$
Z = \sum_{\{s_i\}} e^{-\beta H}
$$

 $\blacktriangleright$  Hier sind für die Berechnung von Z bereits  $2^{125}$  Terme auszuwerten.

Wählt man für die Simulation ein zu kleines System, zeigen sich kritische Phänomene nur in Ansätzen. Dargestellt ist hier die numerische Lösung für ein zweidimensionales Ising Modell mit 5x5 Spins (durchgezogene Linie). Das Verhalten in der Nähe von  $T_c$  unterscheidet sich hier deutlich von dem eines unendlich großen Systems (Onsager-Lösung gestrichelte Linie).

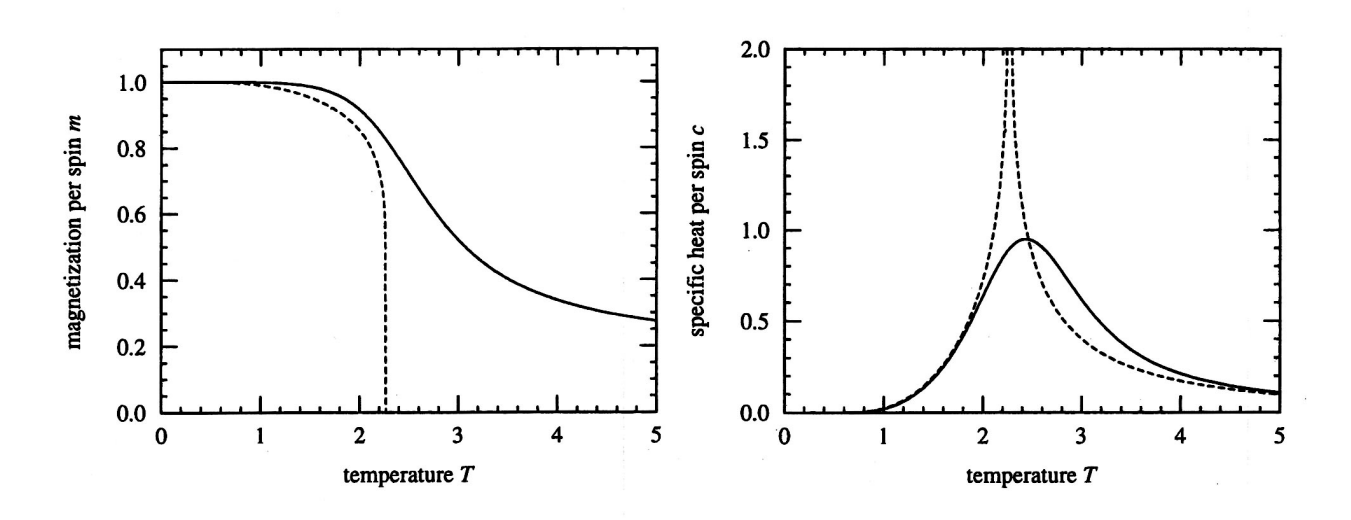

Abbildung 1: Effekte endlicher Gittergröße

## 1.2 Lösung durch Monte Carlo Simulation

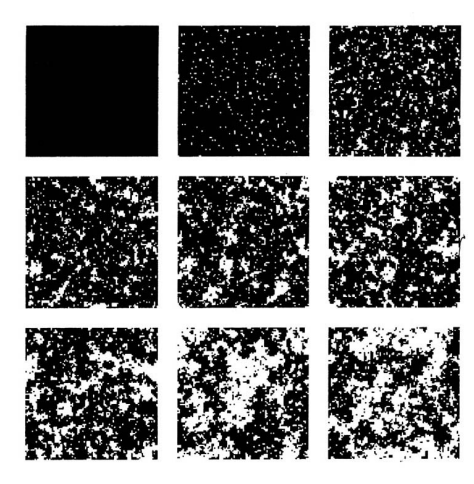

Abbildung 2: Typische Simulation

- I Auswahl der Zustände, die einen wesentlichen Beitrag zur Zustandssumme liefern.
- $\triangleright$  Die thermischen Fluktuationen eines Systems werden Schritt für Schritt simuliert.

Hier ist der zeitliche Verlauf einer typischen Simulation bei  $T \approx T_c$  dargestellt. Links oben befindet sich das System im Ausgangszustand, in dem alle Spin parallel orientiert sind. Nach und nach klappen immer mehr Spins aufgrund thermischer Fluktuationen um, bis nach etwa 100.000 Sweeps ein Gleichgewichtszustand erreicht wird. Ein "Sweep" steht bei einem System mit N Spins für N Monte Carlo Schritte.

### 1.3 Weitere Anwendungen

Monte Carlo Methoden lassen sich gut zur schnellen Berechnung mehrdimensionaler Integrale verwenden, bei denen andere Verfahren zu zeitaufwendig sind.

Als Beispiel dient hier die sogenannte "Teichmethode" zur Berechnung von  $\pi$ . Hierbei "wirft" man einen "Stein" in die Luft und lässt ihn auf der quadratischen Fläche auftreffen. Für  $\pi$  gilt nun :

$$
\pi \approx 4 \frac{N_i}{N_{ges}}
$$

 $N_i$  ist hier die Anzahl der "Steine", die im "Teich" gelandet sind.

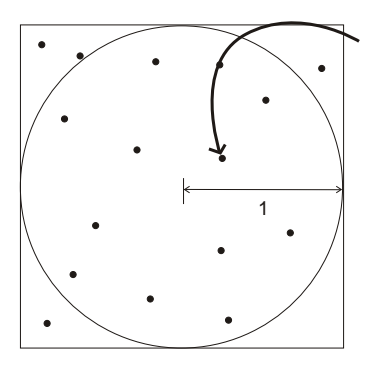

Abbildung 3: "Teichmethode"

## 2 Grundlagen

#### 2.1 Erwartungswerte

Es gelte  $J = k = \mu = 1$ . Im Kanonischen Ensemble gilt für die Erwartungswerte :

$$
\langle A \rangle = \frac{\sum_{\alpha=1}^{n} A_{\alpha} e^{-\beta E_{\alpha}}}{\sum_{\gamma=1}^{n} e^{-\beta E_{\gamma}}}
$$
\n(1)

Es wird hier über alle n Zustände  $\alpha$  gemittelt mit einer Gewichtung entsprechend der Boltzmannverteilung. Bei einer Monte Carlo Simulation erfolgt die Mittelwertbildung über M zufällig gewählte Zustände  $\alpha$ , die mit einer Wahrscheinlichkeit  $p_{\alpha}$  auftreten. Der Schätzwert für die Größe von  $\langle A \rangle$  ist nun :

$$
A_M = \frac{\sum_{i=1}^{M} A_{\alpha_i} p_{\alpha_i}^{-1} e^{-\beta E_{\alpha_i}}}{\sum_{j=1}^{M} p_{\gamma_j}^{-1} e^{-\beta E_{\gamma_j}}}
$$
(2)

mit  $A_M \to \langle A \rangle$  für  $M \to \infty$ . Die Kernfrage der Monte Carlo Methode ist daher :

► Wie sind die Wahrscheinlichkeiten  $p_{\alpha}$  zu wählen, so dass  $A_M$  ein möglichst guter Schätzwert für  $\langle A \rangle$  wird?

### 2.2 "Importance Sampling"

Eine typische Wahl sind boltzmannverteilte  $p_{\alpha}$ :

$$
p_{\alpha} = \frac{e^{-\beta E_{\alpha}}}{Z} \tag{3}
$$

 ${\cal A}_{M}$ nimmt dabei eine besonders einfache Form an :

$$
A_M = \frac{1}{M} \sum_{i=1}^{M} A_{\alpha_i} \tag{4}
$$

Die Zustände  $\alpha_i$  werden ausgewählt durch Simulation eines Markov Prozesses mit den Übergangswahrscheinlichkeiten  $P(\alpha \rightarrow \gamma)$  für die hier gilt :

$$
\sum_{\gamma=1}^{n} P(\alpha \to \gamma) = 1 \tag{5}
$$

Weiterhin gilt für die Übergangswahrscheinlichkeiten :

$$
0 \le P\left(\alpha \to \gamma\right) \le 1\tag{6}
$$

- I zeitunabhängig ( hängen also auch nicht von der Vorgeschichte ab )
- I alle Systemzustände müssen mit endlicher Wahrscheinlichkeit in endlich vielen Schritten erreichbar sein; "Ergodizität"
- $\triangleright$  für große Zeiten (d.h. viele hier diskrete Markovschritte) soll sich für die  $p_{\alpha}$  die Boltzmannverteilung ergeben (Gleichung 3).
- ► neue Zustände sollen also mit der Wahrscheinlichkeit  $p_{\alpha} = \frac{e^{-\beta E_{\alpha}}}{Z}$  $\frac{\partial^2 E_{\alpha}}{\partial z}$  erzeugt werden.

#### 2.3 "Detailed Balance"

Im Gleichgewicht gilt :

$$
\sum_{\gamma=1}^{n} p_{\alpha} P(\alpha \to \gamma) = \sum_{\gamma=1}^{n} p_{\gamma} P(\gamma \to \alpha)
$$
\n(7)

bzw. mit (Gleichung 5)

$$
p_{\alpha} = \sum_{\gamma=1}^{n} p_{\gamma} P(\gamma \to \alpha)
$$

Im Gleichgewicht müssen also die Übergangsraten in und aus dem Zustand α gleich sein. Mit dem Vektor  $p_{\alpha} \equiv \mathbf{p} = (p_1, \ldots, p_n)$  und der Stochastischen Matrix P,  $P_{\alpha, \gamma} \equiv P(\gamma \to \alpha)$  läst sich dies auch schreiben als :

$$
\mathbf{p}_{\infty} = P \, \mathbf{p}_{\infty}
$$

Der Index ∞ soll hier andeuten, dass der Vektor p∞, der diese Gleichung erfüllt, bereits die Verteilung im Gleichgewicht (d.h. für große Zeiten) repräsentiert.

Die (n x n) Matrix P hat folgende Eigenschaften :

- 1. Für alle Eigenwerte  $\lambda$  gilt  $|\lambda| \leq 1$ Beweis : Sei  $\lambda_i$  Eigenwert mit dem links-Eigenvektor  $p_i$  für ein  $i \in \{1, \ldots, n\}$ . Dann folgt mit der Elements-Maximum Norm  $\|\mathbf{p_i}\|_{\infty} = max \{ \mathbf{p_{i_\alpha}} | \alpha \in \{1, ..., n\} \} : |\lambda_i| \|\mathbf{p_i}\|_{\infty} = \|\mathbf{p_i} P\|_{\infty} \leq \|\mathbf{p_i}\|_{\infty}$
- 2. P hat genau einen Eigenwert  $\lambda_0 = 1$ Beweis :  $(5) \Rightarrow (1, \ldots, 1) = (1, \ldots, 1) P$ ; also ist  $(1, \ldots, 1)$  einziger links-Eigenvektor zum Eigenwert 1. Gäbe es mehr als einen Eigenvektor zum Eigenwert 1, so wäre das System nicht ergodisch. Wählt man nämlich den ersten Eigenvektor zum Eigenwert 1 als Startpunkt, so bleiben die  $p_\alpha$  konstant, ohne das der andere Eigenvektor je erreicht würde.

Problematisch ist noch das mögliche Auftreten von Eigenwerten mit  $\lambda \neq 1$  und  $\lambda^{n} = 1$  d.h. komplexe Wurzeln aus 1. Für einen zugehörigen Eigenvektor  $p_1$  gilt dann :

$$
\mathbf{p}_\mathbf{l} = P^n \, \mathbf{p}_\mathbf{l}
$$

Um diese Grenzzyklen zu eliminieren, fordert man für die  $P(\alpha \to \gamma)$ :

$$
p_{\alpha}P(\alpha \to \gamma) = p_{\gamma}P(\gamma \to \alpha) \tag{8}
$$

Diese Bedingung wird auch als Detailed Balance bezeichnet. Sie bedeutet, dass die Gesamtrate der Übergänge von  $\alpha \rightarrow \gamma$  gleich der von  $\gamma \rightarrow \alpha$  ist. Daraus folgt sofort :

$$
e^{-\beta(E_{\gamma} - E_{\alpha})} = \frac{p_{\gamma}}{p_{\alpha}} = \frac{P(\alpha \to \gamma)}{P(\gamma \to \alpha)}
$$
(9)

- $\triangleright$  Jeder Satz von Übergangswahrscheinlichkeiten  $P(\alpha \to \gamma)$  der diese Bedingung erfüllt, erfüllt auch die Gleichgewichtsbedingung (Gleichung 7).
- $\blacktriangleright$   $\mathbf{p}_{\infty} \equiv p_{\alpha} = \frac{e^{-\beta E_{\alpha}}}{Z}$  $\frac{\mu_{\alpha}}{Z}$  ist einziger Eigenvektor der Stochastischen Matrix P zum Eigenwert 1.
- $\blacktriangleright$  Für jede Startverteilung z.B.  $\mathbf{p_0} = (0, \ldots, 1, \ldots, 0)^t$  strebt das System gegen die vorgegebene Gleichgewichtsverteilung  $p_{\alpha} = \frac{e^{-\beta E_{\alpha}}}{Z}$  $\frac{1}{Z}$ .

Eine mögliche Wahl der Übergangswahrscheinlichkeiten ist :

$$
P(\alpha \to \gamma) = A_0 e^{-\frac{\beta}{2}(E_\gamma - E_\alpha)}
$$

Für  $A_0$  gilt :

$$
A_0 \le e^{-\beta z J}
$$

z ist die Koordinationszahl des Gitters.

I Problem : Die Übergangswahrscheinlichkeiten sind sehr klein

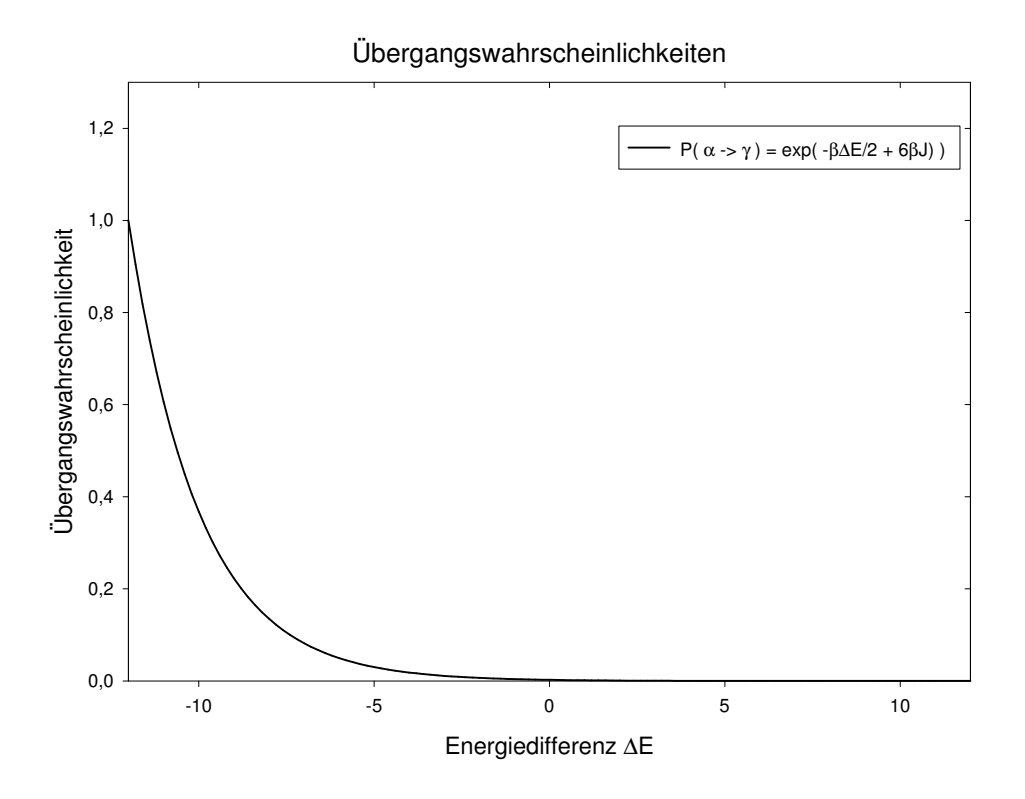

Abbildung 4: Übergangswahrscheinlichkeit in Abhängigkeit von  $\Delta E$ 

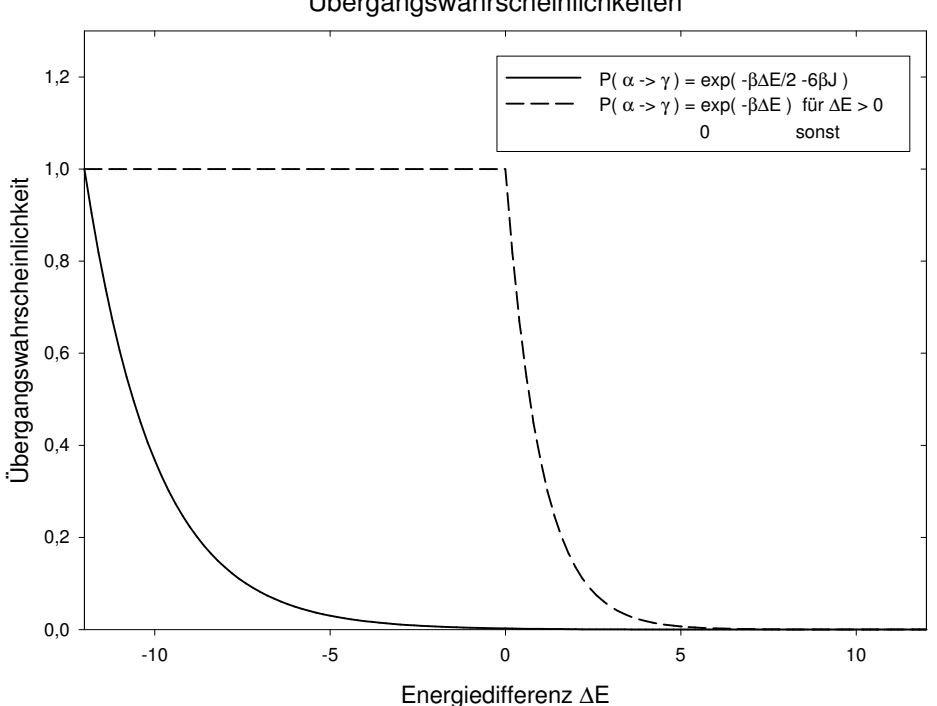

Übergangswahrscheinlichkeiten

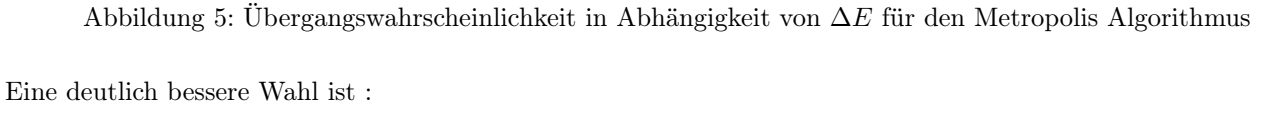

$$
P(\alpha \to \gamma) = \begin{cases} e^{-\beta (E_{\gamma} - E_{\alpha})} & \text{falls } E_{\gamma} - E_{\alpha} > 0 \\ 1 & \text{sonst} \end{cases}
$$

Metropolis Algorithmus für das Ising Modell :

- 1. Auswahl eines Anfangszustands
- 2. Auswahl eines beliebigen Gitterpunkts
- 3. Berechnung der Energiedifferenz ∆E die aus dem Umklappen des Spins resultiert
- 4. Erzeugung einer Zufallszahl  $r$  aus dem Interwall [0;1]
- 5. falls  $r < exp(-\beta \Delta E)$  ist, umklappen des Spins und weiter zu (2.)

## 3 Anwendung 3D Ising Modell

#### 3.1 "Messungen"

Die Energie und die Magnetisierung lassen sich für ein System mit N Spins berechnen durch  $(B_0 = 0)$ :

$$
E = -J \sum_{(i,j)} s_i s_j \qquad \text{and} \qquad m = \frac{1}{N} \sum_{i=1}^N s_i
$$

Die Wärmekapazität und magnetische Suszeptibilität ergeben sich aus den zeitlichen Fluktuationen von E und m :

$$
c = \frac{\beta^2}{N} \left( \langle E^2 \rangle - \langle E \rangle^2 \right)
$$
  

$$
\chi = \beta N \left( \langle m^2 \rangle - \langle m \rangle^2 \right)
$$

# 3.2 Verhalten bei T =  $T_c$

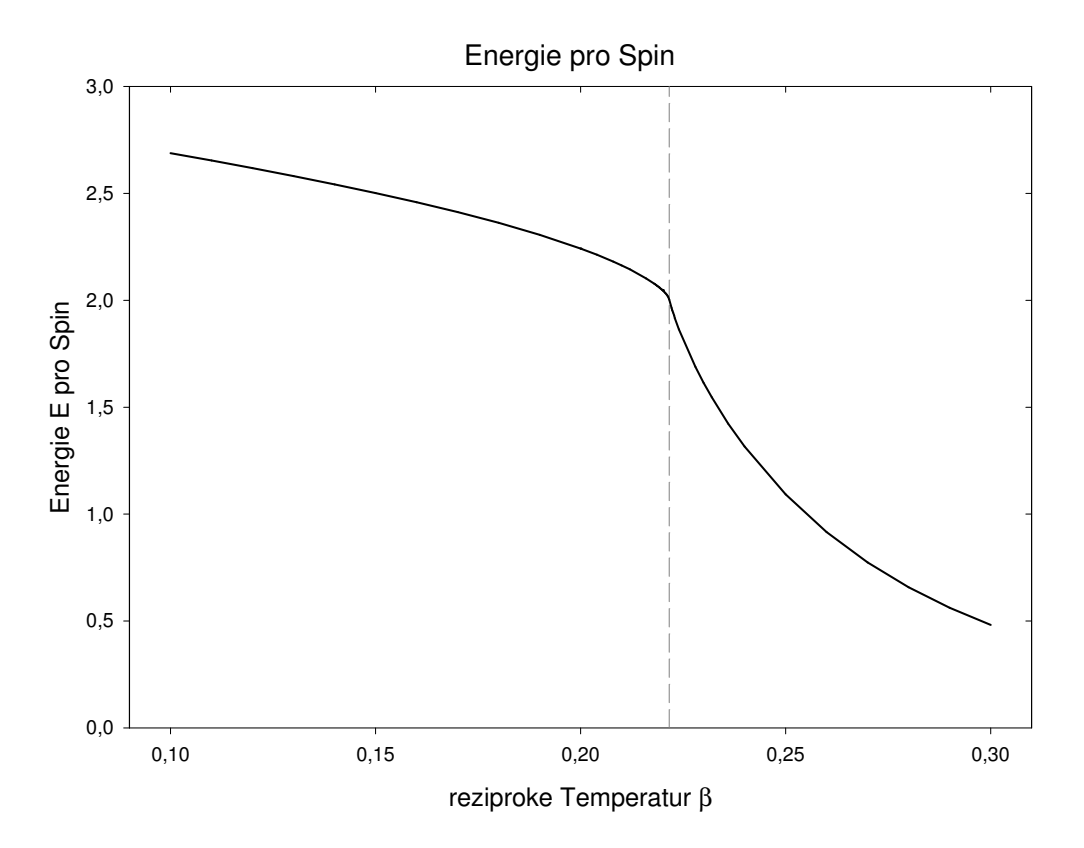

Abbildung 6:

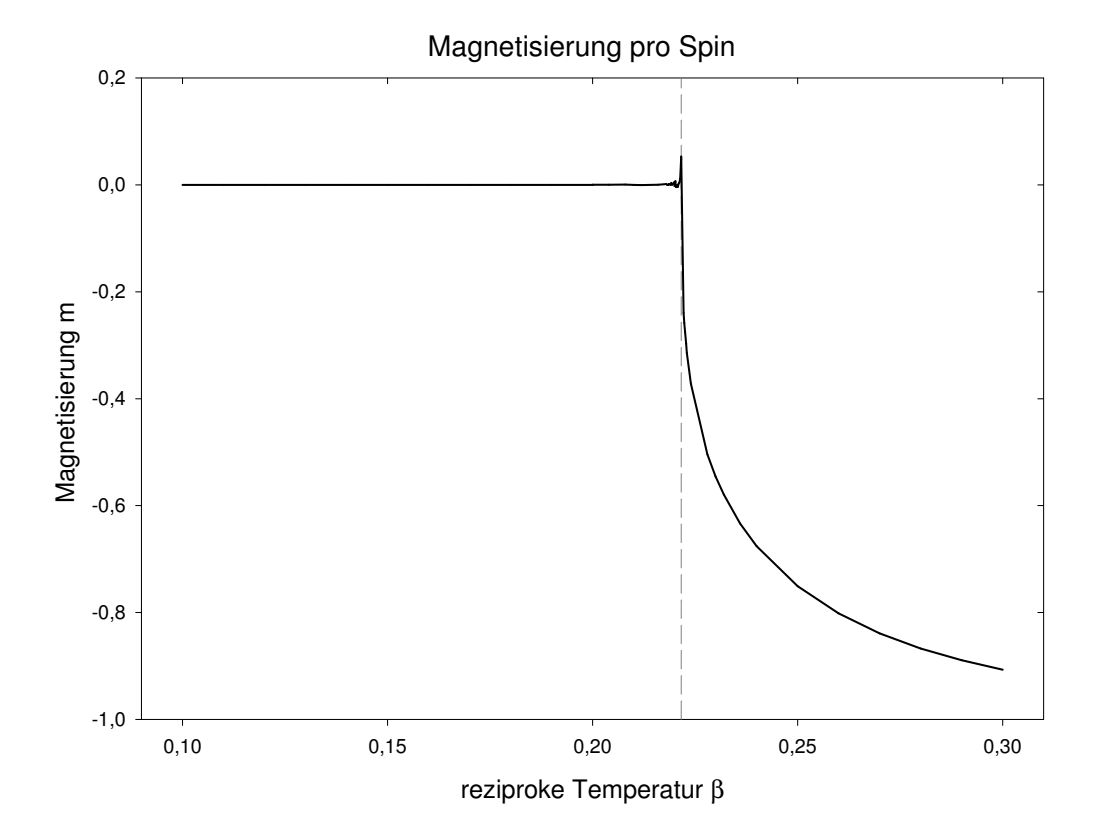

Abbildung 7:

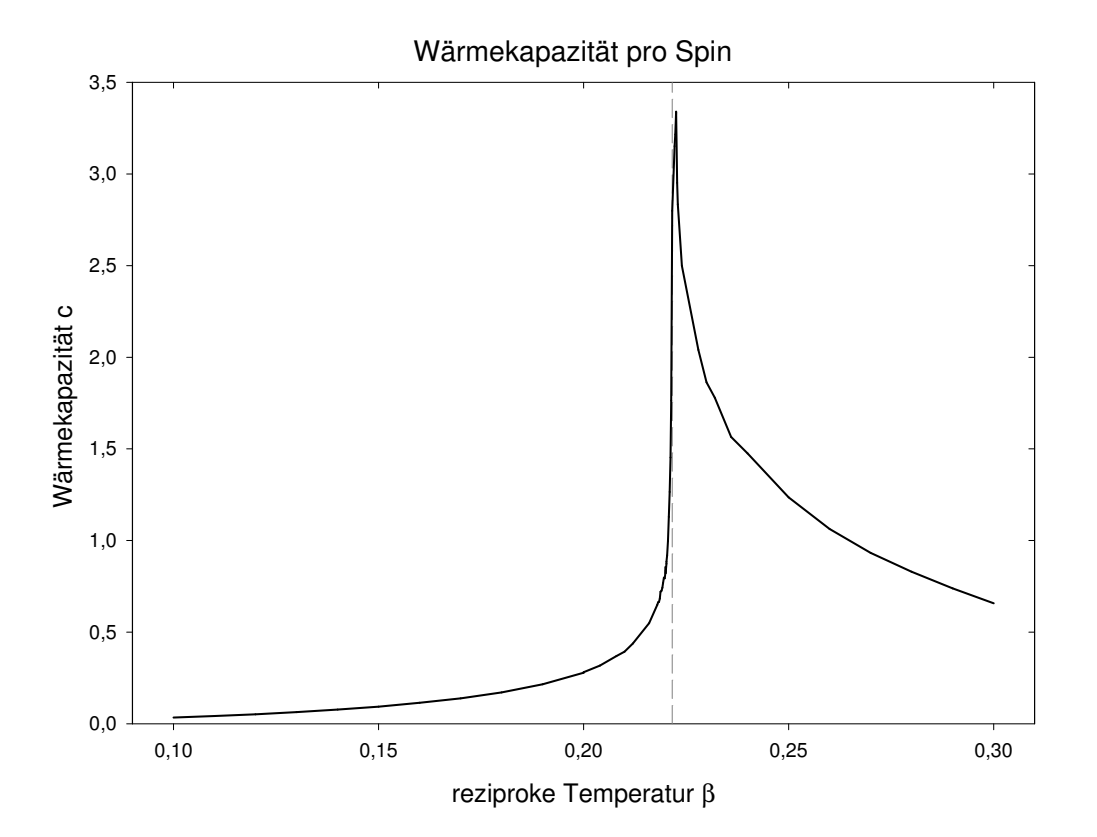

Abbildung 8:

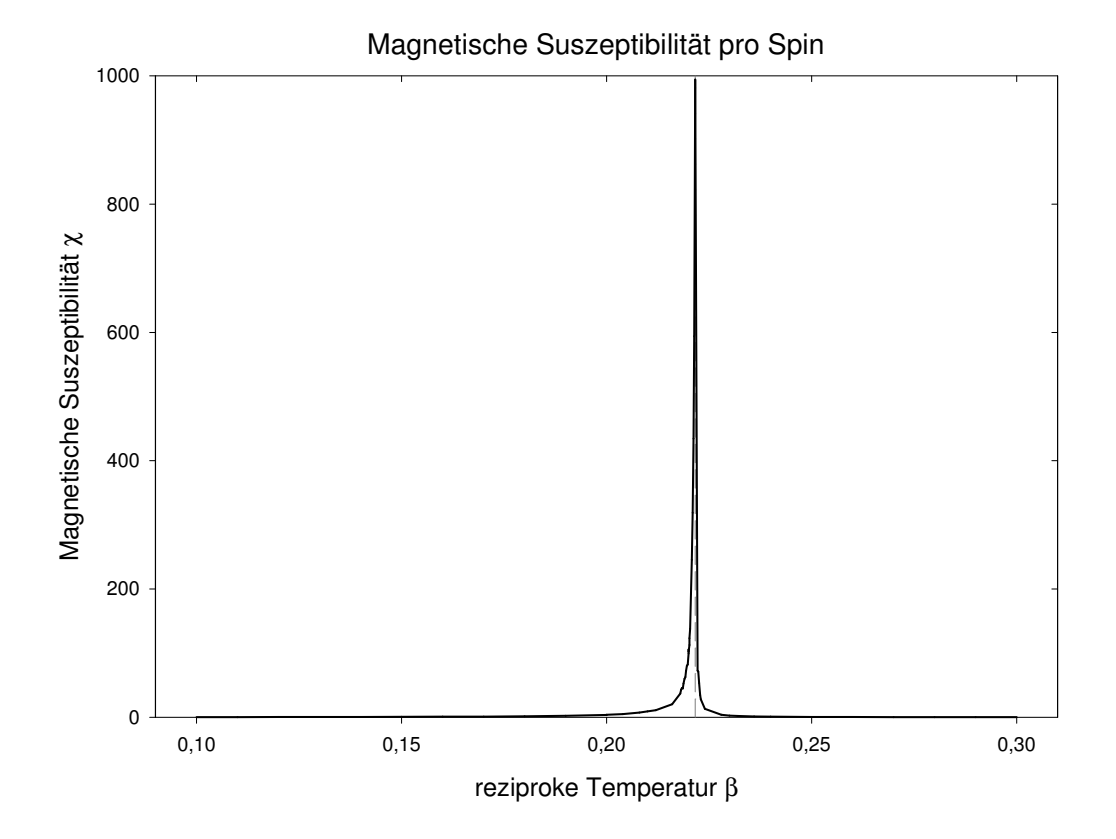

Abbildung 9:

Für  $T \approx T_c$  sind die Cluster etwa so groß wie das Gitter. Für das Umklappen eines Spins im Inneren eines Clusters beträgt die Energiedifferenz in drei Dimensionen ∆E = 12. Abbildung 5 zeigt, dass die Wahrscheinlichkeit für diesen Übergang sehr klein ist. Nur an den Rändern des Clusters ist Wahrscheinlichkeit für das Umklappen eines Spins deutlich größer als Null. Es ist also eine sehr große Zahl von Monte Carlo Schritten nötig, um einen qualitativ neuen Systemzustand zu erzeugen. Um die zu messenden Größen wie Energie und Magnetisierung möglichst präzise zu bestimmen, ist es aber wichtig eine möglichst große Zahl wirklich unabhängiger Zustände zu betrachten. Für  $T \approx T_c$  wesentlich besser geeignet sind Algorithmen, die ganze Cluster auf einmal umklappen. Ein Beispiel hierfür ist der Wolff Cluster-Algorithmus.

### 3.3 Wolff Cluster Algorithmus

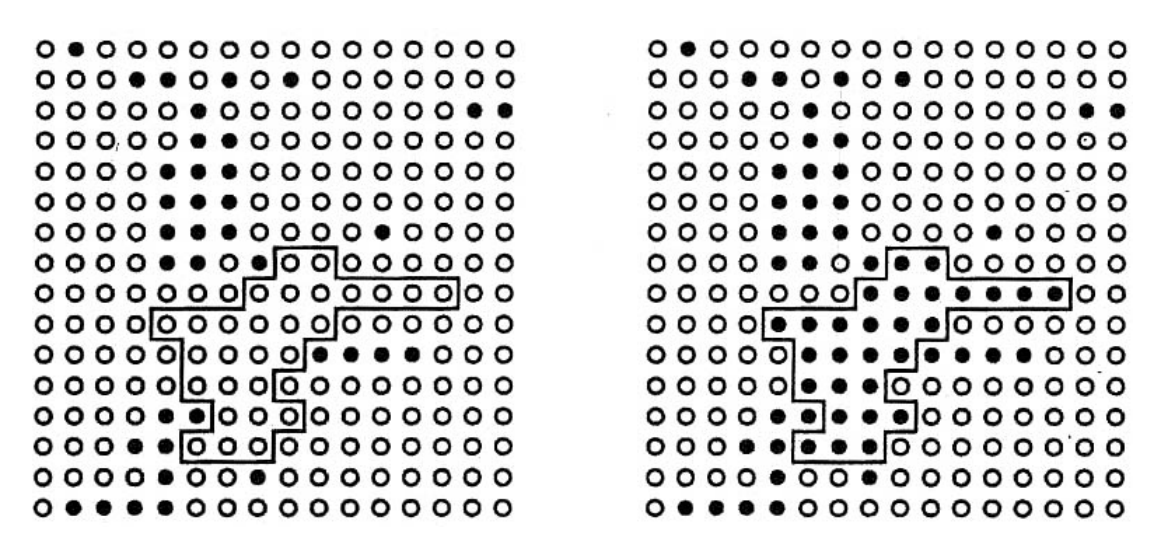

Abbildung 10: Arbeitsweise des Wolff Algorithmus

Wolff Algorithmus für das Ising Modell :

- 1. Auswahl eines Anfangszustands
- 2. Auswahl eines beliebigen Gitterpunkts
- 3. Hinzufügen parallel orientierter Spins in der Nachbarschaft mit Wahrscheinlichkeit  $P_{add} = 1 e^{-2\beta J}$
- 4. Für alle hinzugefügten Spins (3.) bis sich in der Nachbarschaft keine Spins mehr befinden, die nicht schon betrachtet wurden
- 5. Umklappen des gesamten Clusters und weiter zu (2.)

Es lässt sich zeigen, dass sich bei der Wahl von  $P_{add} = 1 - e^{-2\beta J}$  nach einer gewissen Einschwingzeit für die  $p_\alpha$  die Boltzmannverteilung ergibt.

#### 3.4 Zusammenfassung

- I Auswahl der Zustände, die einen wesentlichen Beitrag zur Zustandssumme liefern.
- I Die thermischen Fluktuationen eines Systems werden Schritt für Schritt simuliert.
- I Monte Carlo Methoden sind die größte und wichtigste Klasse numerischer Lösungsverfahren in der Statistischen Physik

#### Literatur :

Landau, D. und Binder, K. A guide to Monte Carlo Simulations in Statistical Physics Cambridge University Press Newman, M., Barkema, G. T. und Newman, M. E. J. Monte Carlo Methods in Statistical Physics Oxford University Press